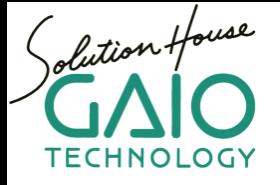

# **MC-Verifier**

**Integrated Model/Code Back-to-Back Test Tool**

- **Back-to-Back (B2B) Test Tool for meeting ISO 26262 requirements**
- **Model-to-Model, Model-to-Software, Model-to-Target-Code B2B Testing**
- **Identify test error location (subsystem) on Simulink model**
- **Trace test errors over time on Simulink model**
- **Code Coverage (Statement, Branch, MC/DC)**

"MC-Verifier" is an integrated test tool for performing model-based development Back-to-Back testing. Debug and verify consistency between model, software, and target code implementation at a variety of development phases.

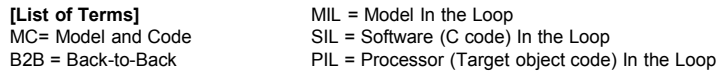

## **Model, Software & Target Code B2B Testing, Evaluation & Reporting**

MC-Verifier can perform B2B testing with models (MIL), software (SIL), & target code (PIL). Evaluate B2B test results to detect and report error locations. Import test cases created from other MBD tools for B2B testing.

Note: GAIO's own MPU simulator is built-in for target code testing. Test hardware is not required.

#### **Identify Error Location on Simulink model**

The output values of all model subsystem signals, and all code variables are recorded during testing. After testing, the model signal and code variable output values can be analyzed over time in order to locate errors.

The acceptable error range can be specified by percent. Subsystems that exceed the acceptable error range will be highlighted on the Simulink model in order to efficiently locate and correct errors. This feature for locating errors even works for models that include feedbacks.

#### **Code Debugging Features**

Code debugging features included with the MPU simulator can be used to analyze errors for model-to-target-code tests. Set breakpoints in the code, verifying changes in variable values, register values, memory values, etc.

#### **MATLAB/Simulink Integration**

MC-Verifier is integrated with MATLAB/Simulink. MC-Verifier features can be executed from the MATLAB/Simulink GUI, command-line or MATLAB scripts.

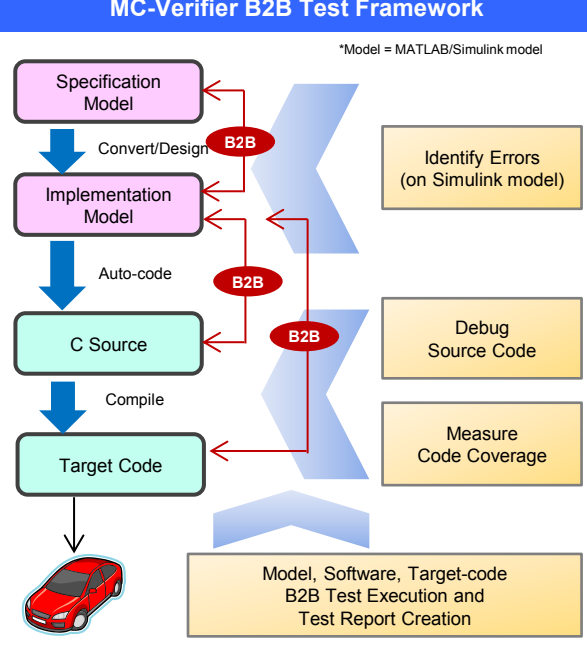

## **Code Coverage**

Code coverage (statement, Branch, MC/DC) can be measured for model-to-target-code tests. Detect code structure issues through code coverage testing and fulfill ISO 26262 code coverage requirements.

#### **Model-Based Development - B2B Test Use Cases**

#### **Specification & Implementation Model**

Perform B2B testing with the specification and implementation model for verification. Evaluate range of error between floating-point model and fixed-point model.

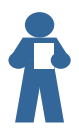

**Control Model, System Designers** MATLAB/Simulink algorithm design MATLAB/Simulink model conversion Evaluate range of error between models

#### **Implementation Model & Code**

Perform B2B testing with the implementation model and auto-generated code for verification. Detect scaling, variable bit-width, and auto-coder setting related issues.

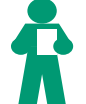

#### **Code Developers**

 Model modifications for code generation Detect auto-coder related issues

#### **Implementation Model & Target Code**

Perform B2B testing with the implementation model and the target code during the implementation phase to evaluate in a target environment as recommended by ISO 26262. Detect MPU structure, cross compiler optimization and other target code related issues.

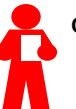

**Code Implementation, Testers**

 MPU, compiler related issues, rounding errors Code coverage ISO 26262 compliant testing

# **MC-Verifier B2B Test Framework**

## **MATLAB/Simulink Integration**

MC-Verifier is integrated with MATLAB/Simulink. MC-Verifier features such as model, software, target-code B2B testing and report generation can be executed from the MATLAB/Simulink GUI, command-line or MATLAB scripts.

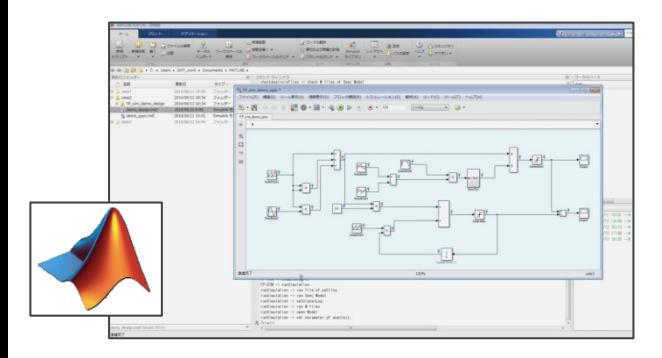

## **Analyze the Error Range**

Evaluate the error range over time for model signal lines and code variable values. Set the allowed error range by percent, then graph and highlight items that exceed the allowed error range.

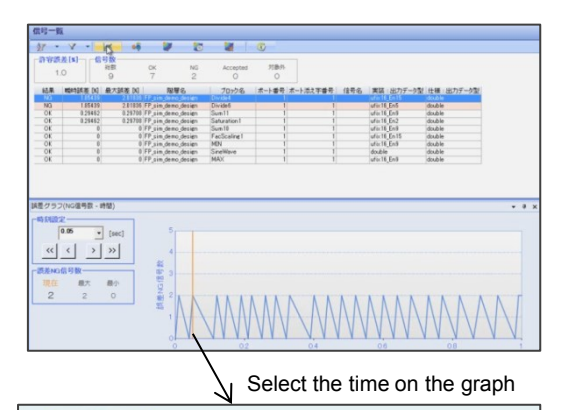

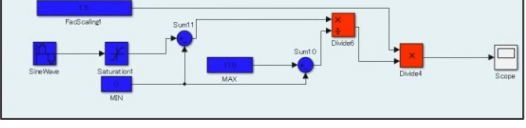

Blocks are highlighted according to error range

## **Code Debugging**

Target code B2B tests are executed on GAIO's MPU simulator (Instruction Set Simulator). Test and debug the target code without needing actual hardware. Set breakpoints in the code, verifying changes in variable values, register values, memory values, etc.

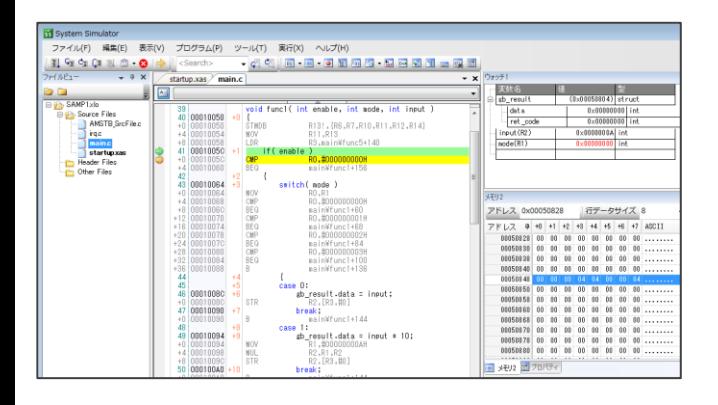

# **GAIO TECHNOLOGY CO.LTD. Sales Division**

Tennouzu First Tower 25F 2-2-4 Higashi-Shinagawa, Shinagawa-ku, Tokyo 140-0002 Japan E-mail: info@gaio.co.jp WEB: http://www.gaio.com/

# **Error Location Analysis**

The output values of signal lines and code variables for the selected subsystem are recorded during testing. After testing, signal line and code variable values can be analyzed over time in order to locate errors. This feature for locating errors even works for models that include feedbacks.

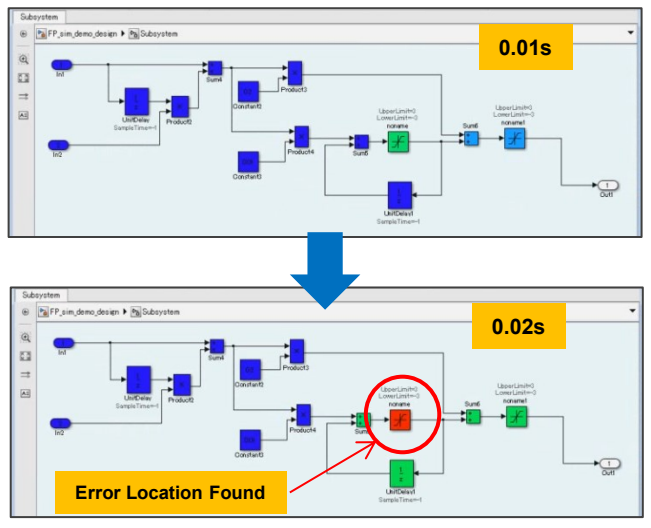

Block highlighted colors indicate the degree of error (From small to large: BLUE -> GREEN -> RED) Use to locate the cause of errors when they first occur

# **Code Coverage**

Code coverage (statement, Branch, MC/DC) can be measured for model-to-target-code tests. In this way, detect code structure issues through code coverage testing and fulfill ISO 26262 code coverage requirements.

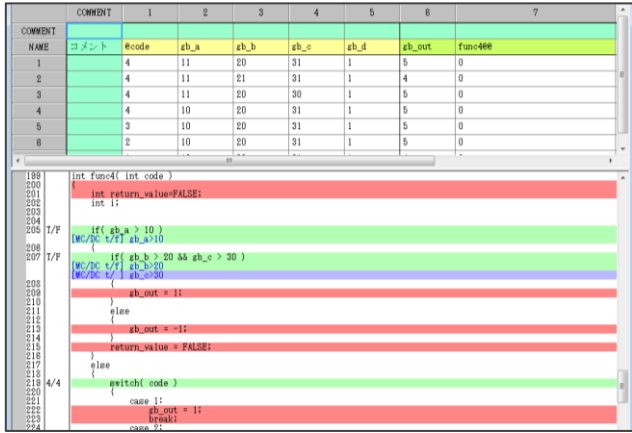

## **Test Reports**

Test reports including B2B test results, tested subsystem/function list and code coverage results can be output to XML, HTML, CSV, XLS(X) formats. Easily create test reports needed for functional safety certification.

## **Import Test Cases from other MBD Tools**

Test case data created from other MDB tools can be easily imported for B2B testing in CSV, M-file and other general formats.